### EVALUACIÓN DE BACHILLERATO PARA EL ACCESO A LA UNIVERSIDAD (EBAU) FASE DE OPCIÓN

CURSO 2019-2020

Convocatoria:

## EL ALUMNO DEBE ELEGIR Y DESARROLLAR, UNO DE LOS EJERCICIOS DEL **GRUPO A** ó DEL **GRUPO B**, ó del **GRUPO C** en el caso de la primera pregunta.

- Exposición clara y precisa de las operaciones gráficas básicas, aplicadas con todo

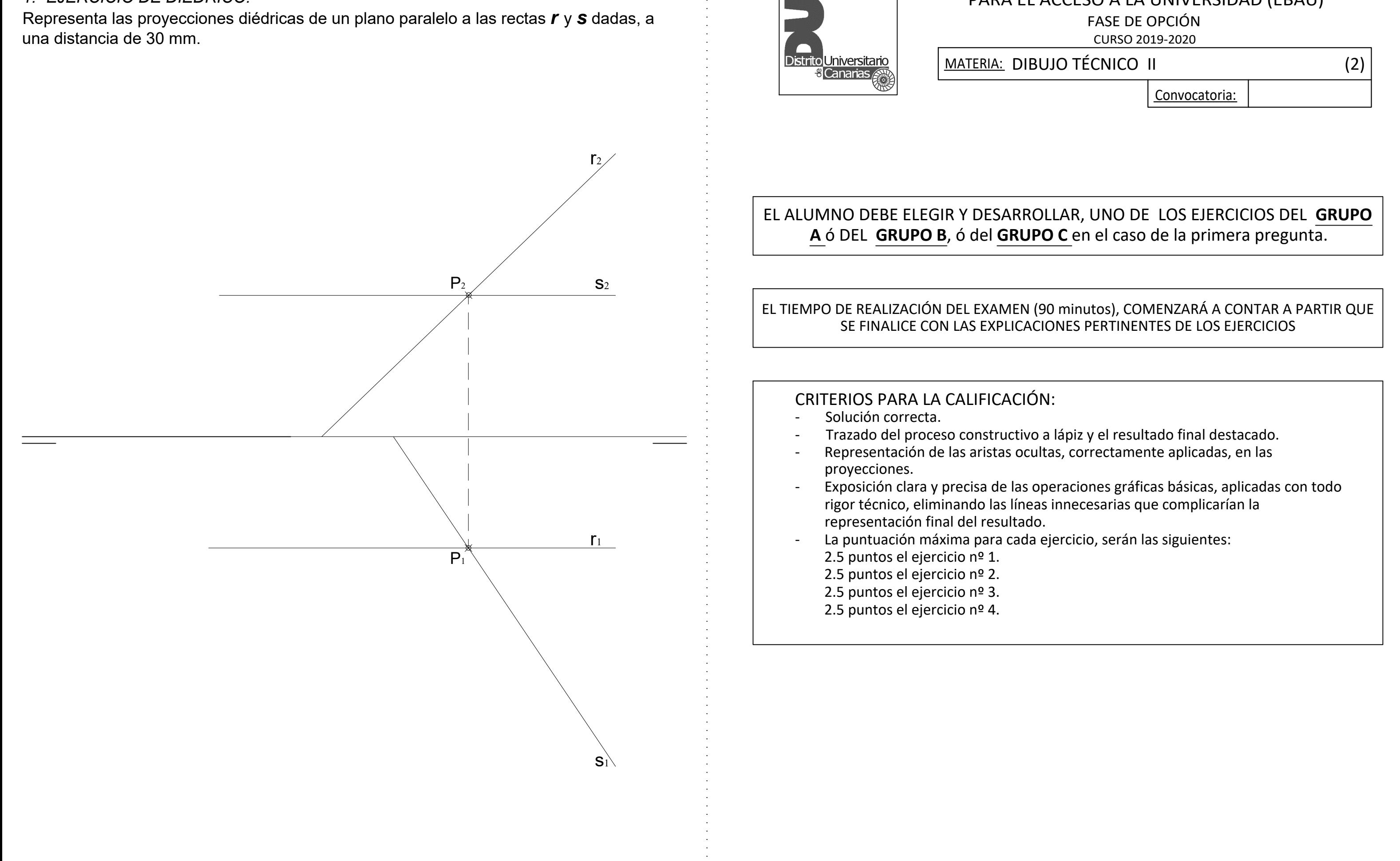

### EL TIEMPO DE REALIZACIÓN DEL EXAMEN (90 minutos), COMENZARÁ A CONTAR A PARTIR QUE SE FINALICE CON LAS EXPLICACIONES PERTINENTES DE LOS EJERCICIOS

## **GRUPO A**

### *1.- EJERCICIO DE DIÉDRICO.*

 Representa las proyecciones diédricas de un plano paralelo a las rectas *r* y *s* dadas, a una distancia de 30 mm.

**CREADO CON UNA VERSIÓN PARA ESTUDIANTES DE AUTODESK**

## **GRUPO B GRUPO C**

## *1.- EJERCICIO DE DIÉDRICO.*

 Representa las proyecciones diédricas del **HEXAEDRO** o **CUBO** que tiene la cara **ABCD** apoyada en el plano **α** dado, conocidas las proyecciones horizontales de los puntos **A** y **B**.

*1.- EJERCICIO DE DIÉDRICO.* Representa las proyecciones del **TETRAEDRO** y la **V**erdadera **M**agnitud de la sección producida al mismo por el plano **α**, sabiendo que está apoyado en el P.H., y conociendo la arista **AB** de la base.

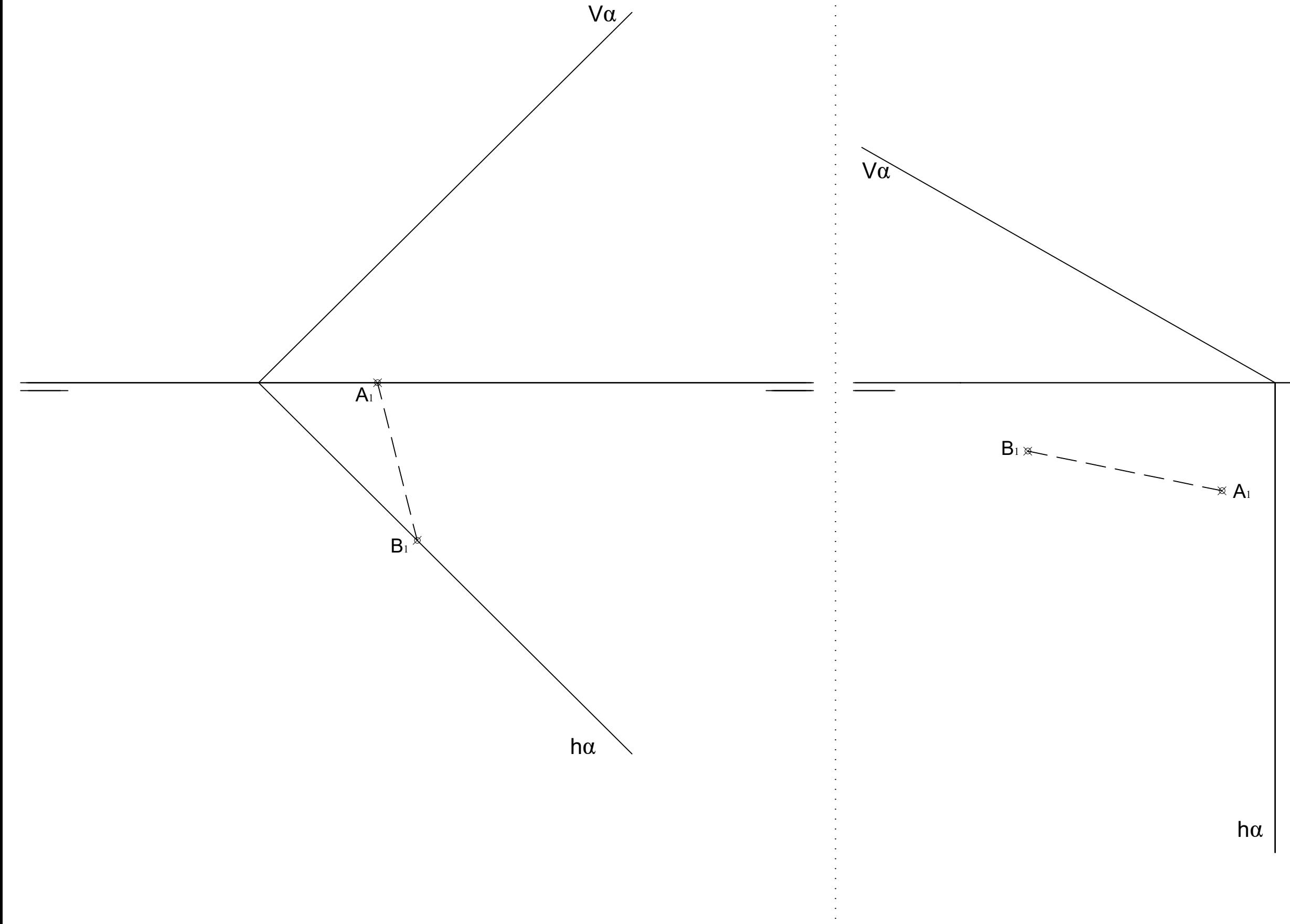

## *2.- EJERCICIO DE TANGENCIAS.*

A partir de los puntos dados, dibuja el trazado de tangencias del siguiente croquis a escala 1:1. Indica los centros de los arcos y los puntos de tangencias de la solución. (cotas en mm.)

*2.- EJERCICIO DE TANGENCIAS.*

A partir de los puntos dados, dibuja el trazado de tangencias del siguiente croquis a escala 1:1. Indica los centros de los arcos y los puntos de tangencias de la solución. (cotas en mm.)

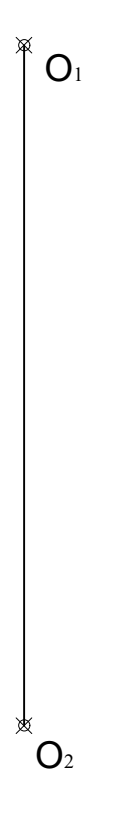

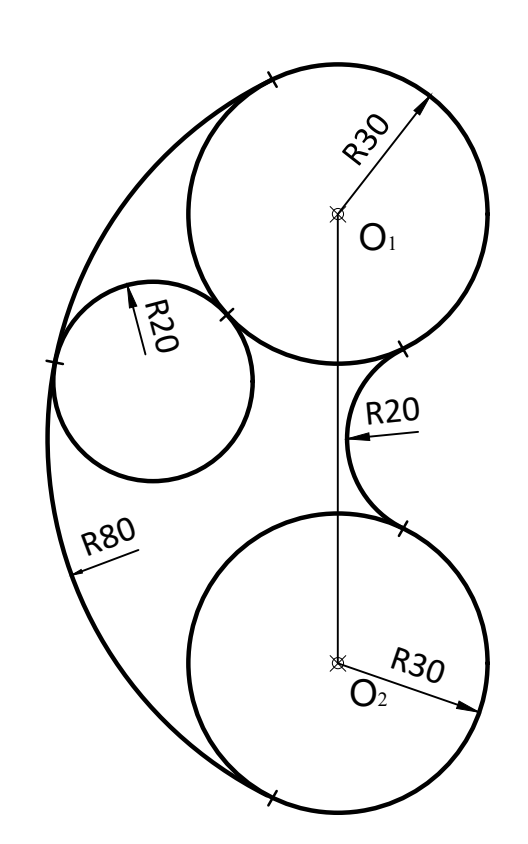

 $r \mid$   $\bowtie$  O<sub>1</sub>

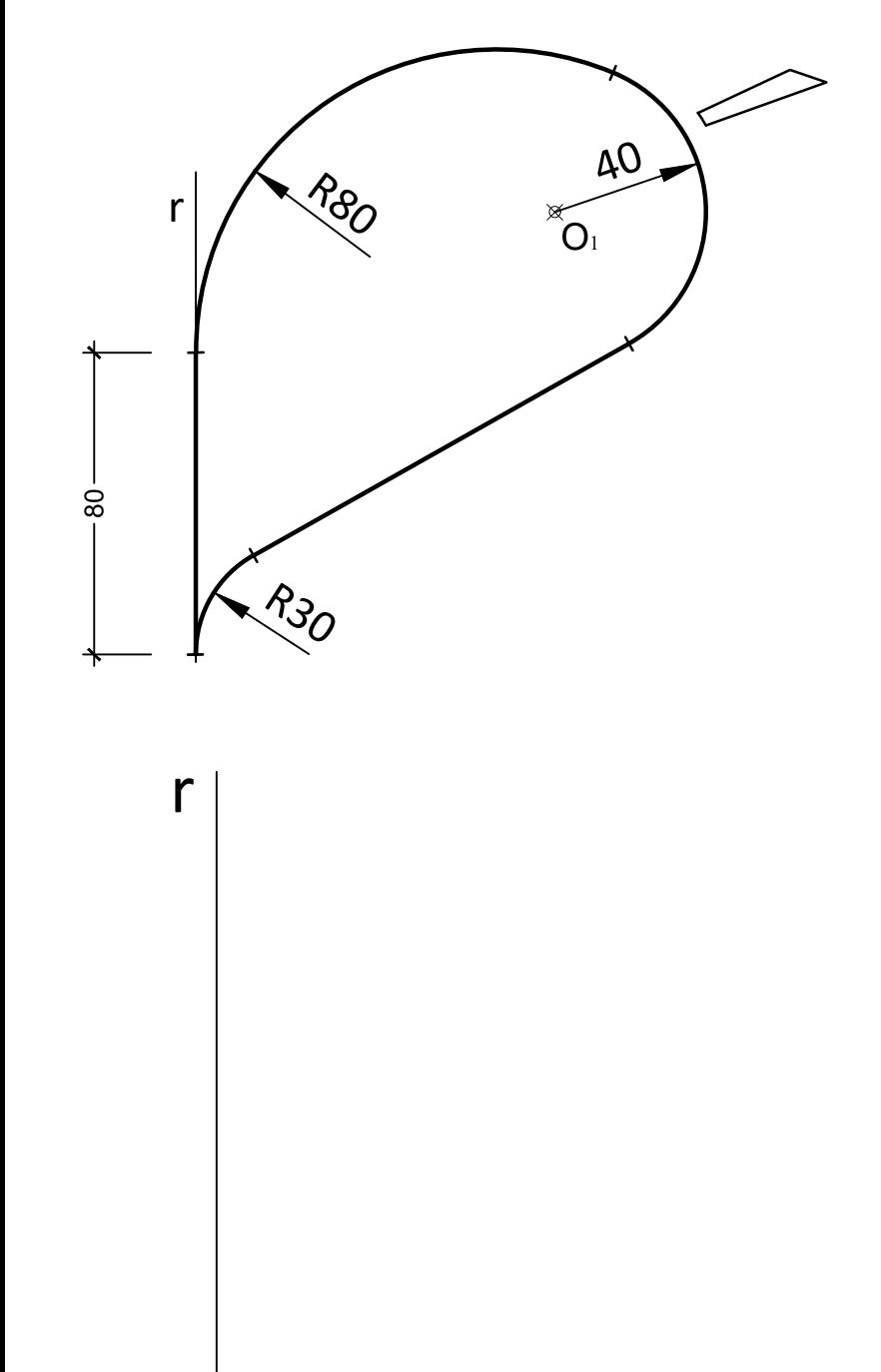

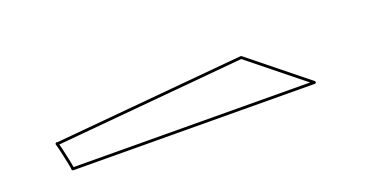

**CREADO CON UNA VERSIÓN PARA ESTUDIANTES DE AUTODESK**

# **GRUPO A GRUPO B**

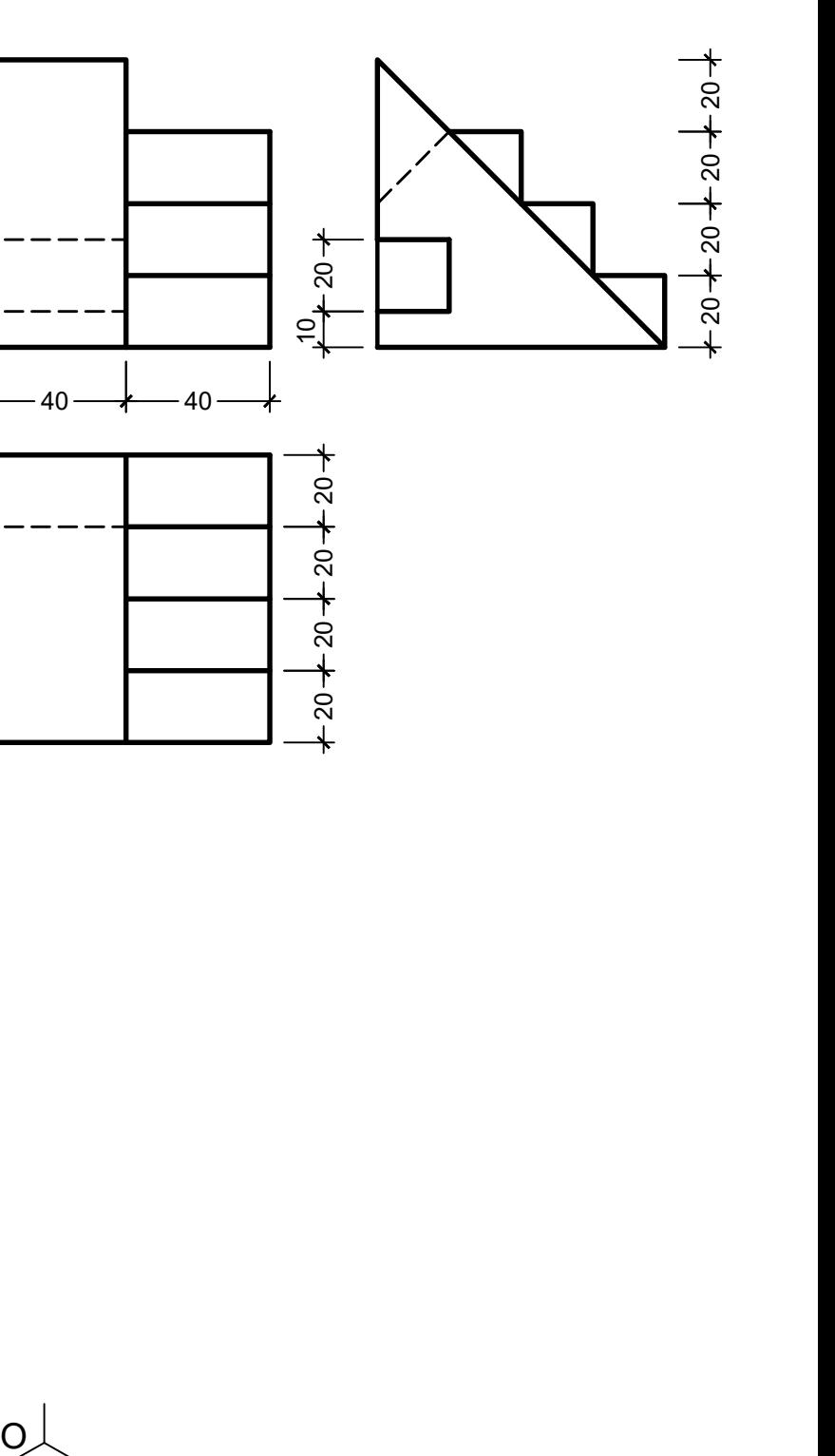

*3.- EJERCICIO DE ISOMÉTRICO.* Dadas las proyecciones de la figura, dibuja una perspectiva ISOMÉTRICA, sin aplicar coeficiente de reducción. (cotas en mm.)

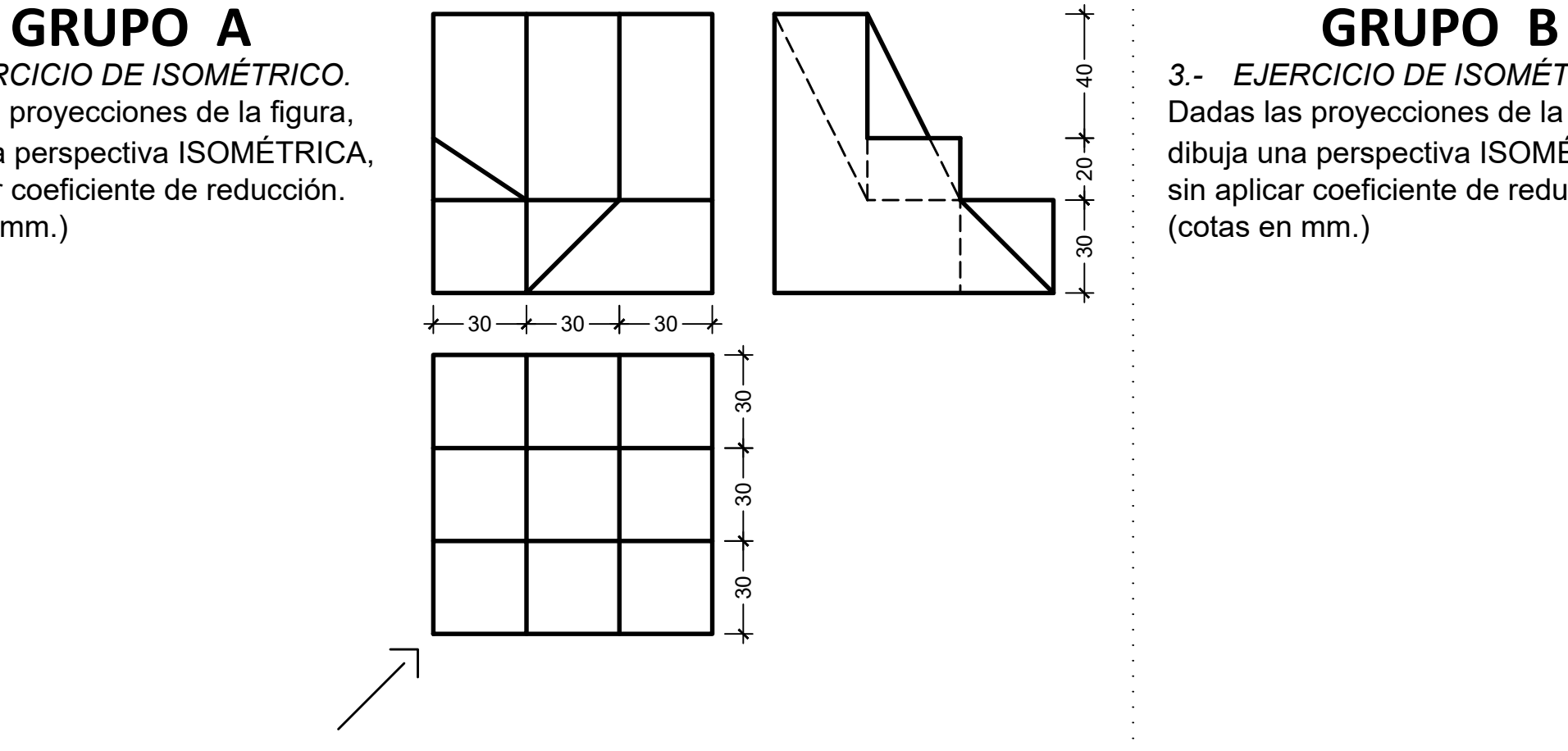

*3.- EJERCICIO DE ISOMÉTRICO.* Dadas las proyecciones de la figura, dibuja una perspectiva ISOMÉTRICA, sin aplicar coeficiente de reducción. (cotas en mm.)

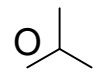

# **CREADO CON UNA VERSIÓN PARA ESTUDIANTES DE AUTODESK**

## **GRUPO A GRUPO B**

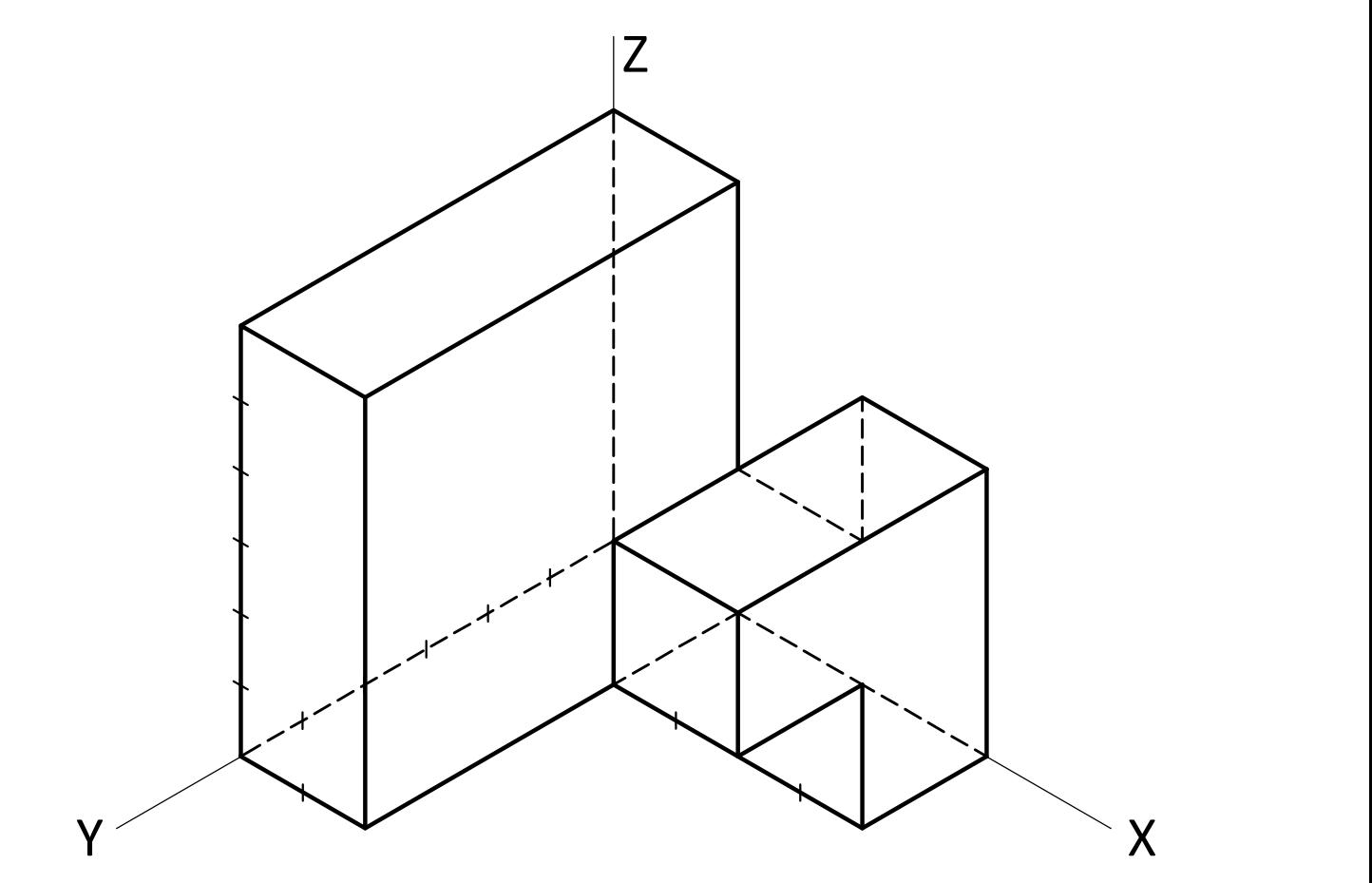

*4.- EJERCICIO DE VISTAS.*

Dibujar las vistas a mano alzada de la pieza dada y acotarlas.

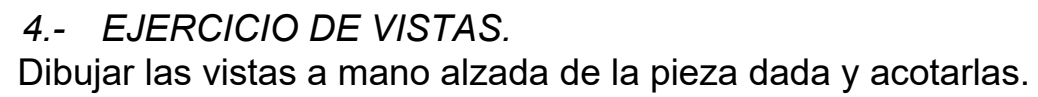

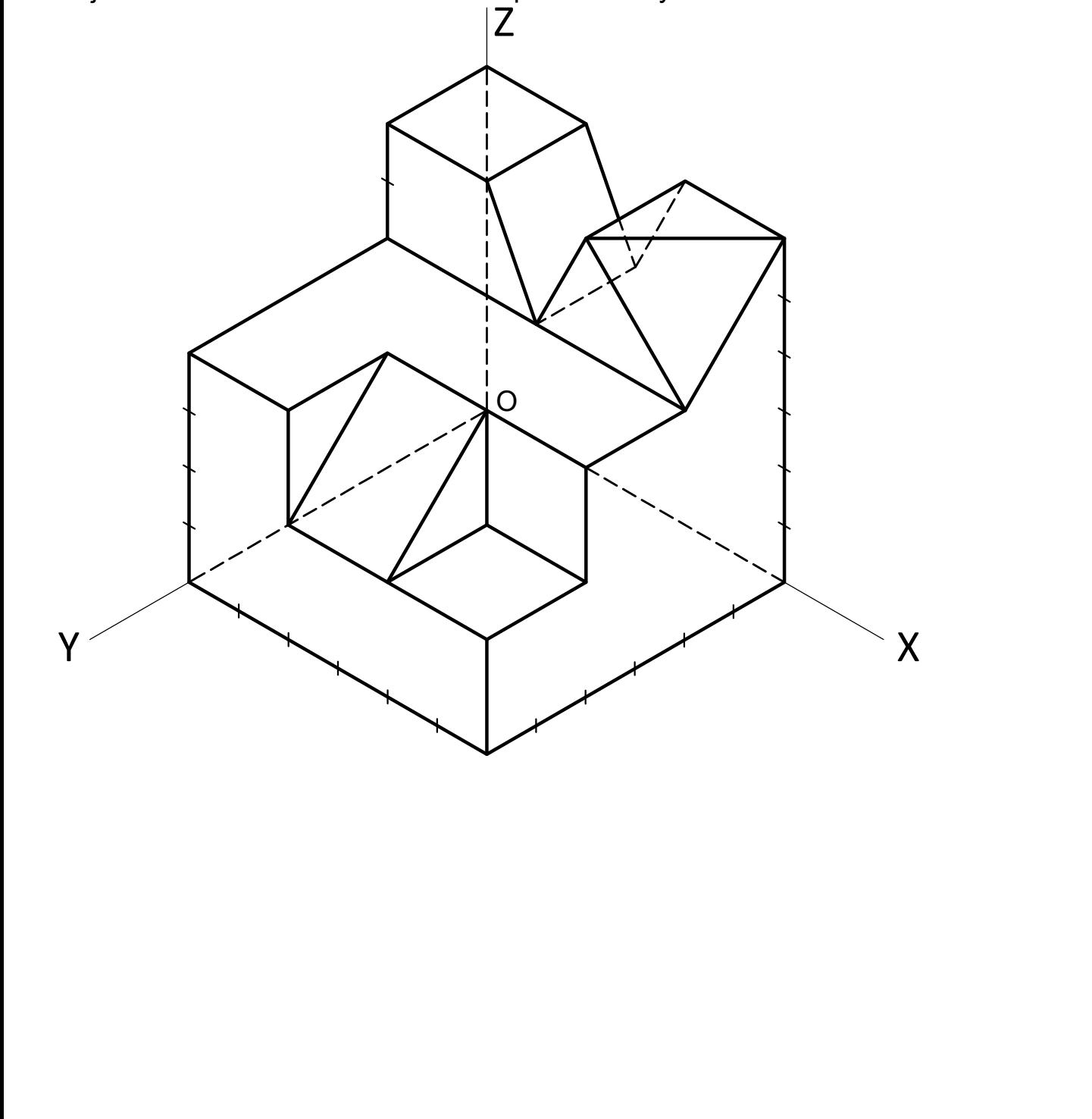

# **CREADO CON UNA VERSIÓN PARA ESTUDIANTES DE AUTODESK**